## Model Management in Xtend

(second part)

#### Mathieu Acher

Maître de Conférences mathieu.acher@irisa.fr

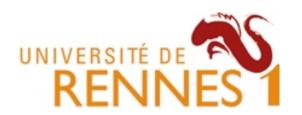

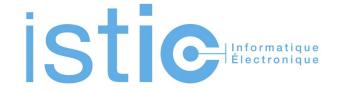

#### **Material**

http://mathieuacher.com/teaching/MDE/

```
foo1.videogen 
foo1.videogen 
mandatory videoseq v1 "https://www.youtube.com/watch?v=PJNi1uYhV5w"
optional videoseq v2 "v2folder/v2.mp4"
alternatives v3 {
    videoseq v31 "v3/seq1.mp4"
    videoseq v32 "v3/seq1.mp4"
    videoseq v33 "v3/seq1.mp4"
}
elternatives v4 {
    videoseq v41 "v4/seq1.mp4"
    videoseq v42 "v4/seq1.mp4"
}
```

mandatory videoseq v5 "https://www.youtube.com/watch?v=ezKx-S0LiNQ"

#1 How to design, create, and support dedicated <u>languages</u> (DSLs)?

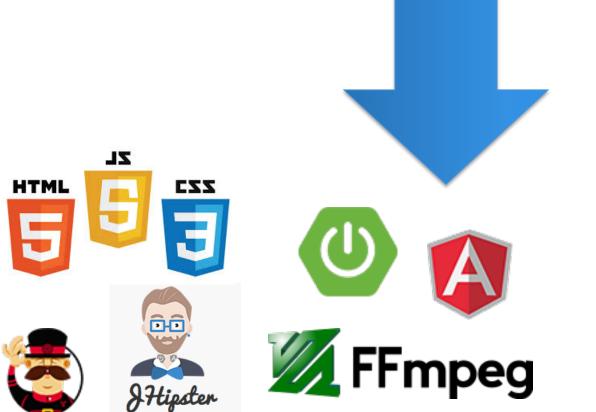

**#2 How to transform** models/programs?

#3 How to manage variability/variants?

#4 How do frameworks internally work?

#### **Plan**

- Model Management in a nutshell
  - Loading, serializing, transforming models
- Xtend
  - Java 10, cheatsheet
  - Advanced features: extension methods, active annotations, template expressions
  - Xtend: behing the magic (Xtext+MDE)
- Model Management + Xtend
  - Model transformations
  - @Aspect annotation
  - Xtend + Xtext (breathing life into DSLs)

# Xtend is implemented using MDE principles

```
package fr.inria.k3

class FooA {

//
}
```

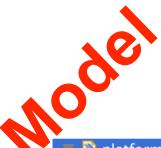

- platform:/resource/FooActiveAnnotation/src/fr/inria/k3/FooA.xtend
- Xtend File fr.inria.k3
  - ▼ ♦ Xtend Class FooA
    - Xtend Type Declaration
- ▼ ♦ Jvm Generic Type FooA
  - Jvm Unknown Type Reference java.lang.Object
  - ♦ Jvm Constructor FooA

#### https://github.com/eclipse/xtext/blob/master/plugins/org.eclipse.xtext/src/org/eclipse/xtext/Xtext.xtext

```
grammar org.eclipse.xtend.core.Xtend with org.eclipse.xtext.xbase.annotations.XbaseWithAnnotations
import "http://www.eclipse.org/xtend"
import "http://www.eclipse.org/xtext/xbase/Xbase" as xbase
import "http://www.eclipse.org/xtext/xbase/Xtype" as xtype
import "http://www.eclipse.org/Xtext/Xbase/XAnnotations" as annotations
import "http://www.eclipse.org/xtext/common/JavaVMTypes" as types
                                                                         xtext
File returns XtendFile:
    ('package' package=QualifiedName ';'?)?
        importSection=XImportSection?
        (xtendTypes+=Type)*
Type returns XtendTypeDeclaration:
        {XtendTypeDeclaration} annotations+=XAnnotation*
               {XtendClass.annotationInfo = current}
               modifiers+=CommonModifier*
                'class' name=ValidID ('<' typeParameters+=JvmTypeParameter (',' typeParameters+=JvmTypeParameter)* '>')?
               ("extends" extends=JvmParameterizedTypeReference)?
               ('implements' implements+=JvmParameterizedTypeReference (',' implements+=JvmParameterizedTypeReference)*)?'{'
                  (members+=Member) *
               '}'
               {XtendInterface.annotationInfo = current}
               modifiers+=CommonModifier*
               'interface' name=ValidID ('<' typeParameters+=JvmTypeParameter (',' typeParameters+=JvmTypeParameter)* '>')?
               ('extends' extends+=JvmParameterizedTypeReference (',' extends+=JvmParameterizedTypeReference)*)?'{'
                  (members+=Member) *
               '1'
               {XtendEnum.annotationInfo = current}
               modifiers+=CommonModifier*
                'enum' name=ValidID '{'
                  (members+=XtendEnumLiteral (',' members+=XtendEnumLiteral)*)? ';'?
               '}'
               {XtendAnnotationType.annotationInfo = current}
               modifiers+=CommonModifier*
                'annotation' name=ValidID '{'
                  (members+=AnnotationField)*
               '1'
```

```
@Override
public void 

dispersion of the public void 

dispersion of the public void 

dispersion of the public void 

dispersion of the public void 

dispersion of the public void 

dispersion of the public void 

dispersion of the public void 

dispersion of the public void 

dispersion of the public void 

dispersion of the public void 

dispersion of the public void 

dispersion of the public void 

dispersion of the public void 

dispersion of the public void 

dispersion of the public void 

dispersion of the public void 

dispersion of the public void 

dispersion of the public void 

dispersion of the public void 

dispersion of the public void 

dispersion of the public void 

dispersion of the public void 

dispersion of the public void 

dispersion of the public void 

dispersion of the public void 

dispersion of the public void 

dispersion of the public void 

dispersion of the public void 

dispersion of the public void 

dispersion of the public void 

dispersion of the public void 

dispersion of the public void 

dispersion of the public void 

dispersion of the public void 

dispersion of the public void 

dispersion of the public void 

dispersion of the public void 

dispersion of the public void 

dispersion of the public void 

dispersion of the public void 

dispersion of the public void 

dispersion of the public void 

dispersion of the public void 

dispersion of the public void 

dispersion of the public void 

dispersion of the public void 

dispersion of the public void 

dispersion of the public void 

dispersion of the public void 

dispersion of the public void 

dispersion of the public void 

dispersion of the public void 

dispersion of the public void 

dispersion of the public void 

dispersion of the public void 

dispersion of the public void 

dispersion of the public void 

dispersion of the public void 

dispersion of the public void 

dispersion of the public void 

dispersion of the public void 

dispersion of the public void 

dispersion of the public void 

dispersion of 
                             currentAppendable = null;
                             super.acceptForLoop(parameter, expression);
                             if (expression == null)
                                                           throw new IllegalArgumentException("express on may not be null");
                             <u>RichStringForLoop</u> forLoop = (<u>RichStringForLoop</u>) x ssion.eContainer();
                             forStack.add(forLoop);
                             appendable.newLine();
                             pushAppendable(forLoop);
                             appendable.append("{").increaseIndentat
                             ITreeAppendable debugAppendable = printable.trace(forLoop, true);
                             internalToJavaStatement(expression, bebugAppendable, true);
                             String variableName = null;
                             variableName = _eligA_endable.declareSyntheticVariable(forLoop, " hasElements");
                                                           debugAppendable newline();
                                                           debugAppendable.append("boolean ");
                                                           debugAppenda le.append(variableName);
                                                           debugAppencable.append(" = false;");
                             debugAppendab ____ewLine();
                             debugAppen ab e.append("for(final ");
                             JvmType of the first factor of the first state of JvmType of the first factor of the first factor of the f
                             debugAp endable.append(" ");
                             String loopParam = debugAppendable.declareVariable(parameter, parameter.getName());
                             debugAppendable.append(loopParam);
                             debugAppendable.append(" : ");
                             internalToJavaExpression(expression, debugAppendable);
                             debugAppendable.append(") {").increaseIndentation();
```

#### **Xtend to Java**

```
HelloWorld.xtend
                    package fr.inria.k3;
   import org.eclipse.xtext.xbase.lib.InputOutput;
   @SuppressWarnings("all")
   public class HelloWorld {
     public static void main(final String[] args) {
        InputOutput.<String>println("HW");
11
                                   public final class GUIWindow {
                                     private GUIWindow() {
                                      // singleton
     package fr.inria.k3
                                     private int x;
     @Singleton
     class GUIWindow {
                                     private int y;
                                     private final static GUIWindow INSTANCE = new GUIWindow();
        int x;
        int y;
                                     public static GUIWindow getINSTANCE() {
                                       return INSTANCE;
```

## #1 Model Transformations

(importance, taxonomy, and some techniques -- templates, visitors, annotation processors)

## #2 Xtend

(A general purpose language with advanced features and an illustration on how to transform models in practice)

http://docs.oracle.com/javase/6/docs/technotes/guides/language/annotations.html

http://docs.oracle.com/javase/tutorial/java/annotations/

http://techblog.troyweb.com/index.php/2012/05/switching-annotation-preprocessors-for-jpa-meta-model-generation-in-eclipse/

http://blog.jonasbandi.net/2011/09/using-jpa-metamodel-annotation.html

http://mojo.codehaus.org/apt-maven-plugin/

#### **Plan**

- Model Management in a nutshell
  - Loading, serializing, transforming models
- Xtend
  - Java 10, cheatsheet
  - Advanced features: extension methods, active annotations, template expressions
  - Xtend: behing the magic (Xtext+MDE)
- Model Management + Xtend
  - Model transformations
  - @Aspect annotation
  - Xtend + Xtext (breathing life into DSLs)

#### Contract

- Practical foundations of model management
- Learning and understanding Java 10 (aka Xtend)
  - advanced features of a general GPL, implementation of a sophisticated language using MDE
- Model transformations
  - Model-to-Text
  - Model-to-Model
- Metaprogramming
  - Revisit annotations (e.g., as in JPA or many frameworks)
- DSLs and model management: all together (Xtext + Xtend)

## Active Annotations

(a practical way to transform your data, programs, models)

#### Do You know Java Annotations?

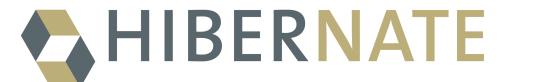

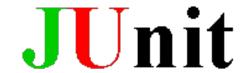

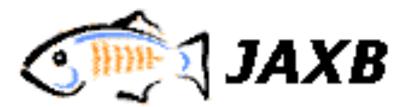

- @Override
- @SuppressWarnings

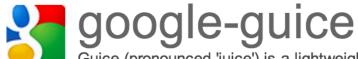

Guice (pronounced 'juice') is a lightweight dependency injection framework for Java 5 and above, brought to you by Google.

## **JUnit**

```
package com.vogella.junit.first;
import org.junit.runner.RunWith;
import org.junit.runners.Suite;
import org.junit.runners.Suite.SuiteClasses;

@RunWith(Suite.class)
@SuiteClasses({ MyClassTest.class, MySecondClassTest.class })
public class AllTests {
}
```

```
public class MyClassTest {
  @BeforeClass
  public static void testSetup() {
  @AfterClass
  public static void testCleanup() {
    // Teardown for data used by the unit tests
  @Test(expected = IllegalArgumentException.class)
  public void testExceptionIsThrown() {
    MyClass tester = new MyClass();
    tester.multiply(1000, 5);
  @Test
  public void testMultiply() {
    MyClass tester = new MyClass();
    assertEquals("10 \times 5 must be 50", 50, tester.multiply(10, 5));
```

#### **Annotations (Junit 4)**

| @Test<br>public void<br>method()               | The @Test annotation identifies a method as a test method.                                                                                                    |
|------------------------------------------------|----------------------------------------------------------------------------------------------------|
| @Test (expected =<br>Exception.class)          | Fails, if the method does not throw the named exception.                                                                                                    |
| @Test(timeout=100)                             | Fails, if the method takes longer than 100 milliseconds.                                                                                                    |
| @Before<br>public void<br>method()             | This method is executed before each test. It is used to can prepare the test environment (e.g. read input data, initialize the class).                                                                                                    |
| @After<br>public void<br>method()              | This method is executed after each test. It is used to cleanup the test environment (e.g. delete temporary data, restore defaults). It can also save memory by cleaning up expensive memory structures.                                         |
| @BeforeClass<br>public static void<br>method() | This method is executed once, before the start of all tests. It is used to perform time intensive activities, for example to connect to a database. Methods annotated with this annotation need to be defined as static to work with JUnit.     |
| @AfterClass<br>public static void<br>method()  | This method is executed once, after all tests have been finished. It is used to perform clean-up activities, for example to disconnect from a database. Methods annotated with this annotation need to be defined as static to work with JUnit. |

http://www.vogella.com/articles/JUnit/ article.html#usingjunit\_annotations

```
@XmlRootElement
public class Customer {
```

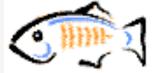

#### JAXB Java Annotations

```
String name;
int age;
int id;
public String getName() {
        return name;
@XmlElement
public void setName(String name) {
        this.name = name;
public int getAge() {
        return age;
@XmlElement
public void setAge(int age) {
        this.age = age;
public int getId() {
        return id;
@XmlAttribute
public void setId(int id) {
       this.id = id;
```

```
Customer customer = new Customer();
customer.setId(100);
customer.setName("mkyong");
customer.setAge(29);
```

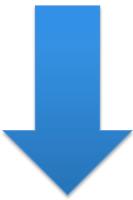

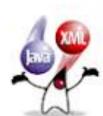

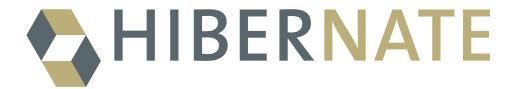

#### 2.2.1. Marking a POJO as persistent entity

Every persistent POJO class is an entity and is declared using the @Entity annotation (at the class level):

```
@Entity
public class Flight implements Serializable {
   Long id;

@Id
  public Long getId() { return id; }

public void setId(Long id) { this.id = id; }
}
```

@Entity declares the class as an entity (i.e. a persistent POJO class), @Id declares the identifier property of this entity. The other mapping declarations are implicit. The class Flight is mapped to the Flight table, using the

column id as its primary key column.

```
@Entity
class MedicalHistory implements Serializable {
   @Id @OneToOne
   @JoinColumn(name = "person_id")
   Person patient;
}

@Entity
public class Person implements Serializable {
   @Id @GeneratedValue Integer id;
}
```

## Javadoc (old fashion, not real annotations)

```
/**
* Returns an Image object that can then be painted on the screen.
* The url argument must specify an absolute {@link URL}. The name
* argument is a specifier that is relative to the url argument.
* 
* This method always returns immediately, whether or not the
* image exists. When this applet attempts to draw the image on
* the screen, the data will be loaded. The graphics primitives
* that draw the image will incrementally paint on the screen.
* @param url an absolute URL giving the base location of the image
* @param name the location of the image, relative to the url argument
* @return
               the image at the specified URL
* @see
                Image
* /
public Image getImage(URL url, String name) {
       try {
            return getImage(new URL(url, name));
        } catch (MalformedURLException e) {
           return null;
        }
ļ
```

#### **Disclaimer**

- @AhaMoment
- @BossMadeMeDoIt
- @HandsOff
- @IAmAwesome
- @LegacySucks

#### **Enforceable**

- @CantTouchThis
- @ImaLetYouFinishBut

#### Literary Verse (new subcategory)

- @Burma Shave
- @Clerihew
- @DoubleDactyl
- @Haiku (moved to this subcategory)
- @Limerick
- @Sonnet

#### Remarks

- @Fail
- @OhNoYouDidnt
- @RTFM
- @Win

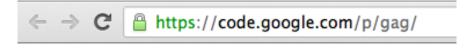

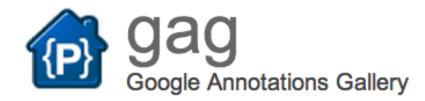

The Google Annotations Gallery is an exciting new Java open source library that provides a rich set of annotations for developers to express themselves.

Do you find the standard Java annotations dry and lackluster? Have you ever resorted to leaving messages to fellow developers with the @Deprecated annotation? Wouldn't you rather leave a @LOL or @Facepalm instead?

Not only can you leave expressive remarks in your code, you can use these annotations to draw attention to your poetic endeavors. How many times have you written a palindromic or synecdochal line of code and wished you could annotate it for future readers to admire? Look no further than @Palindrome and @Synecdoche.

But wait, there's more. The Google Annotations Gallery comes complete with dynamic bytecode instrumentation. By using the gag-agent.jar Java agent, you can have your annotations behavior-enforced at runtime. For example, if you want to ensure that a method parameter is non-zero, try @ThisHadBetterNotBe(Property.ZERO). Want to completely inhibit a method's implementation? Try @Noop.

#### Annotations for...

- Documentation
  - Javadoc like
- Information to the Compiler
  - Supress warnings, error detections
- Generation
  - Code (Java, SQL, etc.)
  - Configuration files (e.g., XML-like)
- Runtime processing
- ⇒Transformation of programs, datas, models
- ⇒ You can define your own

#### **Annotations: How does it work?**

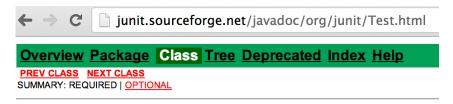

org.junit

#### **Annotation Type Test**

```
@Retention(value=RUNTIME)
@Target(value=METHOD)
public @interface Test
```

The Test annotation tells JUnit that the public void method to which it exceptions are thrown, the test is assumed to have succeeded.

A simple test looks like this:

```
public class Example {
    @Test
    public void method() {
        org.junit.Assert.assertTrue( new ArrayList().isEmpty
    }
}
```

The Test annotation supports two optional parameters. The first, expecte

```
@Test(expected=IndexOutOfBoundsException.class) public
   new ArrayList<Object>().get(1);
}
```

The second optional parameter, timeout, causes a test to fail if it takes lon

```
@Test(timeout=100) public void infinity() {
   while(true);
}
```

#### Annotations: How does it work?

GitHub, Inc. [US] https://github.com/junit-team/junit/blob/master/src/main/java/org/junit/Test.java

```
@Retention(RetentionPolicy.RUNTIME)
     @Target({ElementType.METHOD})
     public @interface Test {
63
64
65
          * Default empty exception
66
67
         static class None extends Throwable {
68
             private static final long serialVersionUID = 1L;
69
70
             private None() {
71
72
        }
73
74
          * Optionally specify <code>expected</code>, a Throwable, to cause a
75
76
          * and only if an exception of the specified class is thrown by the I
77
          */
78
         Class<? extends Throwable> expected() default None.class;
79
         /**
80
81
          * Optionally specify <code>timeout</code> in milliseconds to cause (
82
          * takes longer than that number of milliseconds.
83
          * < 0>
84
          * <b>THREAD SAFETY WARNING:</b> Test methods with a timeout paramete
85
          * thread which runs the fixture's @Before and @After methods. This I
86
          * code that is not thread safe when compared to the same test method
87
          * <b>Consider using the {@link org.junit.rules.Timeout} rule instead
88
          * same thread as the fixture's @Before and @After methods.
89
          * 
90
          */
91
         long timeout() default 0L;
```

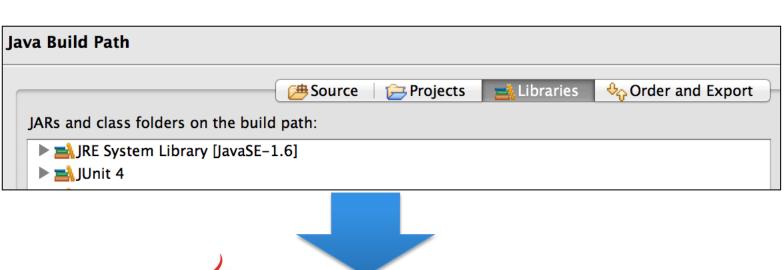

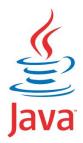

```
package com.vogella.junit.first;
import org.junit.runner.RunWith;
import org.junit.runners.Suite;
import org.junit.runners.Suite.SuiteClasses;
@RunWith(Suite.class)
@SuiteClasses({ MyClassTest.class, MySecondClassTest.class })
public class AllTests {
}
```

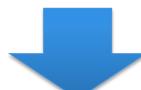

#### Transformation of Java code

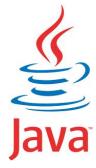

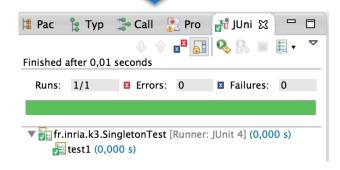

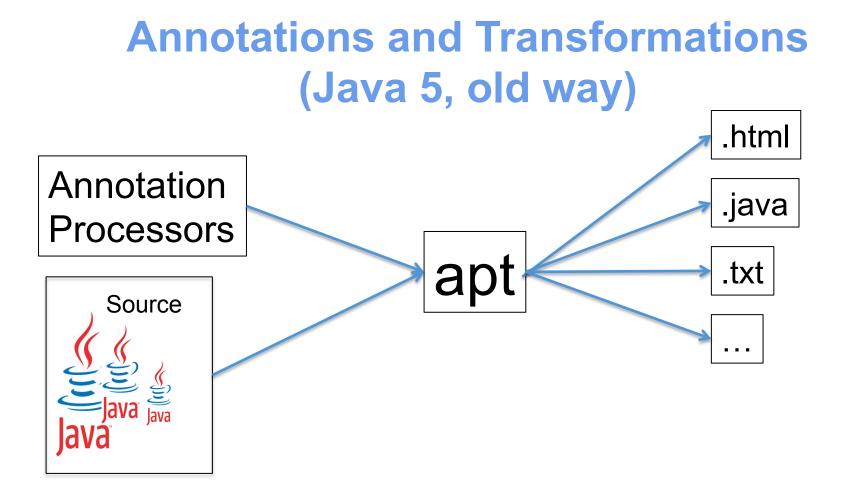

docs.oracle.com/javase/1.5.0/docs/guide/apt/GettingStarted.html

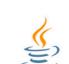

Getting Started with the Annotation Processing Tool (apt)

What is apt?

The command line utility and expected processing tool finds and executes quantities processed on the expectation process in the set of processed course files being exemined. The expectation

## Annotations and Transformations —— (Java 5, old way)

## Annotation Processors

```
apt
```

```
* This class is used to run an annotation processor that lists class
* names. The functionality of the processor is analogous to the
* ListClass doclet in the Doclet Overview.
public class ListClassApf implements AnnotationProcessorFactory {
   // Process any set of annotations
   private static final Collection<String> supportedAnnotations
       = unmodifiableCollection(Arrays.asList("*"));
   // No supported options
   private static final Collection<String> supportedOptions = emptySet();
   public Collection<String> supportedAnnotationTypes() {
       return supportedAnnotations;
   public Collection<String> supportedOptions() {
       return supportedOptions;
   public AnnotationProcessor getProcessorFor(
           Set<AnnotationTypeDeclaration> atds,
           AnnotationProcessorEnvironment env) {
       return new ListClassAp(env);
   }
   private static class ListClassAp implements AnnotationProcessor {
       private final AnnotationProcessorEnvironment env;
       ListClassAp(AnnotationProcessorEnvironment env) {
            this.env = env:
       public void process() {
           for (TypeDeclaration typeDecl : env.getSpecifiedTypeDeclarations())
                typeDecl.accept(getDeclarationScanner(new ListClassVisitor(),
                                                      NO OP));
       private static class ListClassVisitor extends SimpleDeclarationVisitor {
           public void visitClassDeclaration(ClassDeclaration d) {
               System.out.println(d.getQualifiedName());
```

#### The apt Command Line

In addition to its own options, the apt tool accepts all of the command-line options accep-

The apt specific options are:

−s dir

Specify the directory root under which processor-generated source files will be place-nocompile

Do not compile source files to class files.

-print

Options to pass to annotation processors -- these are not interpreted by apt directly -factorypath path

Specify where to find annotation processor factories; if this option is used, the class -factory *classname* 

Name of AnnotationProcessorFactory to use; bypasses default discovery proce

How apt shares some of javac's options:

−d dir

Specify where to place processor and javac generated class files

 $-\mathtt{cp}\ path\ \mathtt{or}\ -\mathtt{classpath}\ path$ 

Specify where to find user class files and annotation processor factories. If -facto1

There are a few apt hidden options that may be useful for debugging:

-XListAnnotationTypes

List found annotation types

-XListDeclarations

List specified and included declarations

-XPrintAptRounds

Print information about initial and recursive apt rounds

-XPrintFactoryInfo

Print information about which annotations a factory is asked to process

**Annotations and Transformations** (Java 6, bye bye apt) .html **Annotation** .java Processors javac .txt Source

Integrated into the Java compiler (javac)
New API: Pluggable Annotation Processing

Annotations and Transformations (Java 6, bye bye apt)

```
.html
Annotation
Pro import java.util.*;
      import javax.annotation.processing.*;
      import javax.lang.model.*;
     import javax.lang.model.element.*;
     @SupportedAnnotationTypes(value= {"*"})
     @SupportedSourceVersion(SourceVersion.RELEASE 6)
      public class TestAnnotationProcessor extends AbstractProcessor {
         @Override
         public boolean process(
              Set<?> extends TypeElement> annotations, RoundEnvironment roundEnv){
              for (TypeElement element : annotations){
                 System.out.println(element.getQualifiedName());
              return true;
```

#### javac –processor ...

#### **Alternative: Java Reflection**

```
import java.lang.annotation.Documented;
import java.lang.annotation.Retention;
import java.lang.annotation.RetentionPolicy;

@Documented
@Retention(RetentionPolicy.RUNTIME)
public @interface Todo {

   public enum Importance {
      MINEURE, IMPORTANT, MAJEUR, CRITIQUE
   };

   Importance importance() default Importance.MINEURE;

   String[] description();

   String assigneA();

   String dateAssignation();
}
```

http://www.jmdoudoux.fr/java/dej/chap-annotations.htm#annotations-7

```
@Todo(importance = Importance.CRITIQUE,
      description = "Corriger le bug dans le calcul",
      assigneA = "JMD",
      dateAssignation = "11-11-2007")
public class TestInstrospectionAnnotation {
  public static void main(
      String[] args) {
    Todo todo = null;
    // traitement annotation sur la classe
    Class classe = TestInstrospectionAnnotation.class;
    todo = (Todo) classe.getAnnotation(Todo.class);
    if (todo != null) {
      System.out.println("classe "+classe.getName());
     System.out.println(" ["+todo.importance()+"]"+" ("+todo.assigneA()
        +" le "+todo.dateAssignation()+")");
      for(String desc : todo.description()) {
        System.out.println("
    // traitement annotation sur les méthodes de la classe
    for(Method m : TestInstrospectionAnnotation.class.getMethods()) {
      todo = (Todo) m.getAnnotation(Todo.class);
      if (todo != null) {
        System.out.println("methode "+m.getName());
        System.out.println(" ["+todo.importance()+"]"+" ("+todo.assigneA()
          +" le "+todo.dateAssignation()+")");
        for(String desc : todo.description()) {
          System.out.println("
  @Todo(importance = Importance.MAJEUR,
        description = "Implementer la methode",
        assigneA = "JMD",
        dateAssignation = "11-11-2007")
  public void methode1() {
  @Todo(importance = Importance.MINEURE,
        description = {"Completer la methode", "Ameliorer les logs"},
        assigneA = "JMD",
        dateAssignation = "12-11-2007")
  public void methode2() {
```

## You can define your own annotations

- Specification
  - At the Class, Field, Method level
  - Annotations can be combined
  - Annotations can have parameters
- Transformation (compilation)
  - Introspection
  - Compiler (javac/apt) and definition of « processors »
- Widely used
  - Generation, verification, etc.

#### **Back to Xtend**

- Active Annotations
  - Facilities to specify Annotations and their treatment (API)
  - Seamless integration in the IDE
    - On-the-fly compilation to Java allows proper type checking and auto-completion

#### **Example**

```
package fr.inria.k3
@Singleton
class GUIWindow {
    int x;
    int y;
```

#### Example

```
package fr.inria.k3
@Singleton
class GUIWindow {
                           public final class GUIWindow {
                             private GUIWindow() {
      int x;
                               // singleton
      int y;
                             private int x;
                             private int y;
                             private final static GUIWindow INSTANCE = new GUIWindow();
                             public static GUIWindow getINSTANCE() {
                               return INSTANCE;
```

```
package fr.inria.k3
@Singleton
class GUIWindow {
    int x;
    int y;
}
```

```
public final class GUIWindow {
   private GUIWindow() {
      // singleton
   }
   private int x;
   private int y;
   private final static GUIWindow INSTANCE = new GUIWindow();
   public static GUIWindow getINSTANCE() {
      return INSTANCE;
   }
}
```

```
class SingletonProcessor extends AbstractClassProcessor {
    override doTransform(MutableClassDeclaration annotatedClass, extension TransformationContext context) {
        annotatedClass.final = true
        if (annotatedClass.declaredConstructors.size > 1)
            annotatedClass.addError("More then one constructor is defined")
        val constructor = annotatedClass.declaredConstructors.head
        if (constructor.parameters.size > 0)
            constructor.addError("Constructor has arguments")
        if (constructor.body == null) {
            // no constructor defined in the annotated class
            constructor.visibility = Visibility::PRIVATE
            constructor.body = ['''// singleton''']
        } else {
            if (constructor.visibility != Visibility::PRIVATE)
                constructor.addError("Constructor is not private")
        }
        annotatedClass.addField('INSTANCE') [
            visibility = Visibility::PRIVATE
            static = true
            final = true
            type = annotatedClass.newTypeReference
            initializer = [
                '''new «annotatedClass.simpleName»()'''
        ]
        annotatedClass.addMethod('getINSTANCE') [
            visibility = Visibility::PUBLIC
            static = true
            returnType = annotatedClass.newTypeReference
            body = [
                '''return INSTANCE;'''
        ]
    }
```

# Example (2)

```
package fr.inria.k3

@Extract
class ExtractA {
}
```

```
package fr.inria.k3;
import fr.inria.k3.Extract;
@Extract
@SuppressWarnings("all")
public class ExtractA implements ExtractAInterface {
}
```

```
package fr.inria.k3

@Extract
class ExtractA {
}
```

```
package fr.inria.k3;
import fr.inria.k3.Extract;
@Extract
@SuppressWarnings("all")
public class ExtractA implements ExtractAInterface {
}
```

```
* Extracts an interface for all locally declared public methods.
@Target(ElementType. TYPE)
@Active(ExtractProcessor)
annotation Extract {}
class ExtractProcessor extends AbstractClassProcessor {
    override doRegisterGlobals(ClassDeclaration annotatedClass, RegisterGlobalsContext context) {
        context.registerInterface(annotatedClass.interfaceName)
    }
    def getInterfaceName(ClassDeclaration annotatedClass) {
        annotatedClass.qualifiedName+"Interface"
    }
    override doTransform(MutableClassDeclaration annotatedClass, extension TransformationContext context) {
        val interfaceType = findInterface(annotatedClass.interfaceName)
        // add the interface to the list of implemented interfaces
        annotatedClass.implementedInterfaces = annotatedClass.implementedInterfaces + #[interfaceType.newTypeReference]
        // add the public methods to the interface
        for (method : annotatedClass.declaredMethods) {
            if (method.visibility == Visibility. PUBLIC) {
                interfaceType.addMethod(method.simpleName) [
                    docComment = method.docComment
                    returnType = method.returnType
                    for (p : method.parameters) {
                        addParameter(p.simpleName, p.type)
                    exceptions = method.exceptions
            }
    }
```

### **Predefined Annotations**

```
@Singleton
class SingletonA {

    @Property
    int a = 13;

    @Property
    int b;

    @Property
    String c;
}
```

```
@Singleton
@SuppressWarnings("all")
public final class SingletonA {
  private SingletonA() {
    // singleton
  private int _a = 13;
  public int getA() {
    return this._a;
  public void setA(final int a) {
    this._a = a;
  private int _b;
  public int getB() {
    return this._b;
  public void setB(final int b) {
    this._b = b;
  private String _c;
  public String getC() {
    return this._c;
  public void setC(final String c) {
    this._c = c;
  private final static SingletonA INSTANCE = new SingletonA();
 public static SingletonA getINSTANCE() {
    return INSTANCE;
```

### **Plan**

- Model Management in a nutshell
  - Loading, serializing, transforming models
- Xtend
  - Java 10, cheatsheet
  - Advanced features: extension methods, active annotations, template expressions
  - Xtend: behing the magic (Xtext+MDE)
- Model Management + Xtend
  - Model transformations
  - @Aspect annotation
  - Xtend + Xtext (breathing life into DSLs)

### Contract

- Practical foundations of model management
- Learning and understanding Java 10 (aka Xtend)
  - advanced features of a general GPL, implementation of a sophisticated language using MDE
- Model transformations
  - Model-to-Text
  - Model-to-Model
- Metaprogramming
  - Revisit annotations (e.g., as in JPA or many frameworks)
- DSLs and model management: all together (Xtext + Xtend)

# Visitors, EMF, and Xtend

(key to M2M or M2T: iterate over the model)

```
PollSystem {
   Poll Quality {
       Question q1 {
            "Value the user experience"
            options {
                A : "Bad"
                B : "Fair"
                C: "Good"
        Question q2 {
            "Value the layout"
            options {
                A: "It was not easy to locate elements"
                B : "I didn't realize"
                C : "It was easy to locate elements"
   Poll Performance {
       Question q1 {
            "Value the time response"
            options {
                A : "Bad"
                B : "Fair"
                C: "Good"
```

```
platform:/resource/org.xtext.e
questionnaire
  PollSystem
     ₽ polls : Poll
▼ | Poll
     name : EString
     🔁 questions : Question
Question
     text : EString

☐ options : Option

Option
     id : EString
     text : EString
```

We already give examples of transformation, defined over the metamodel...

# Common point: the need to visit the model (graph)

```
PollSystem {
   Poll Quality {
       Question q1 {
            "Value the user experience"
            options {
                A : "Bad"
                B : "Fair"
                C: "Good"
        Ouestion q2 {
            "Value the layout"
            options {
                A: "It was not easy to locate elements"
                B : "I didn't realize"
                C : "It was easy to locate elements"
   Poll Performance {
        Question q1 {
            "Value the time response"
            options {
                A : "Bad"
                B : "Fair"
                C: "Good"
```

```
platform:/resource/org.xtext.e
questionnaire
  PollSystem
     , polls : Poll
▼ | Poll
     name : EString
     📑 questions : Question

▼ ☐ Ouestion

     text : EString

☐ options : Option

Option
     id : EString
     text : EString
```

Visit the model (graph)

<u>Possible</u> solution: a series of casts (lots of if-statements and traversal loops)

### **Visitor Pattern**

### separating an algorithm from an object structure on which it operates

```
public class WhileLoopNode extends Node {
                                                                 Node
 protected Node condition, body;
 /* ... */
                                                                 accept(NodeVisitor v)
 public void accept(NodeVisitor v) {
   v.visitWhileLoop(this);
public class IfThenNode extends Node {
 protected Node condition, thenBranch;
                                                     WhileLoopNode
                                                                              IfThenNode
 /* ... */
                                                                              accept(NodeVisitor v)
 public void accept(NodeVisitor v) {
                                                     accept(NodeVisitor v)
   v.visitIfThen(this);
public abstract class NodeVisitor {
 /* ... */
 public abstract void visitWhileLoop(WhileLoopNode n);
 public abstract void visitIfThen(IfThenNode n);
public class TypeCheckingVisitor extends NodeVisitor {
 /* ... */
 public void visitWhileLoop(WhileLoopNode n) { n.getCondition().accept(this); /* ... */ }
 public void visitIfThen(IfThenNode n) { /* ... */ }
```

new operations can be added modularly, without needing to edit any of the Node subclasses: the programmer simply defines a new NodeVisitor subclass containing methods for visiting each class in the Node hierarchy.

# Visitor Pattern (problems)

```
public class WhileLoopNode extends Node {
                                                                 Node
 protected Node condition, body;
 /* ... */
                                                                  accept(NodeVisitor v)
 public void accept(NodeVisitor v) {
   v.visitWhileLoop(this);
public class IfThenNode extends Node {
 protected Node condition, thenBranch;
                                                                              IfThenNode
                                                     WhileLoopNode
 /* ... */
 public void accept(NodeVisitor v) {
                                                     accept(NodeVisitor v)
                                                                              accept(NodeVisitor v)
   v.visitIfThen(this);
public abstract class NodeVisitor {
 /* ... */
 public abstract void visitWhileLoop(WhileLoopNode n);
 public abstract void visitIfThen(IfThenNode n);
public class TypeCheckingVisitor extends NodeVisitor {
 /* ... */
 public void visitWhileLoop(WhileLoopNode n) { n.getCondition().accept(this); /* ... */ }
 public void visitIfThen(IfThenNode n) { /* ... */ }
```

#1 stylized double-dispatching code is tedious to write and prone to error.

# Visitor Pattern (problems)

```
public class WhileLoopNode extends Node {
                                                                 Node
 protected Node condition, body;
 /* ... */
                                                                 accept(NodeVisitor v)
 public void accept(NodeVisitor v) {
   v.visitWhileLoop(this);
public class IfThenNode extends Node {
 protected Node condition, thenBranch;
                                                     WhileLoopNode
                                                                              IfThenNode
 /* ... */
                                                                              accept(NodeVisitor v)
 public void accept(NodeVisitor v) {
                                                     accept(NodeVisitor v)
   v.visitIfThen(this);
public abstract class NodeVisitor {
 /* ... */
 public abstract void visitWhileLoop(WhileLoopNode n);
 public abstract void visitIfThen(IfThenNode n);
public class TypeCheckingVisitor extends NodeVisitor {
 /* ... */
 public void visitWhileLoop(WhileLoopNode n) { n.getCondition().accept(this); /* ... */ }
 public void visitIfThen(IfThenNode n) { /* ... */ }
```

#2 the need for the Visitor pattern must be anticipated ahead of time, when the Node class is first implemented

# Visitor Pattern (problems)

```
public class WhileLoopNode extends Node {
                                                                 Node
 protected Node condition, body;
 /* ... */
                                                                  accept(NodeVisitor v)
 public void accept(NodeVisitor v) {
   v.visitWhileLoop(this);
public class IfThenNode extends Node {
 protected Node condition, thenBranch;
                                                     WhileLoopNode
                                                                              IfThenNode
 /* ... */
                                                                              accept(NodeVisitor v)
 public void accept(NodeVisitor v) {
                                                     accept(NodeVisitor v)
   v.visitIfThen(this);
public abstract class NodeVisitor {
 /* ... */
 public abstract void visitWhileLoop(WhileLoopNode n);
 public abstract void visitIfThen(IfThenNode n);
public class TypeCheckingVisitor extends NodeVisitor {
 /* ... */
 public void visitWhileLoop(WhileLoopNode n) { n.getCondition().accept(this); /* ... */ }
 public void visitIfThen(IfThenNode n) { /* ... */ }
```

#3 class hierarchy evolution (e.g., new Node subclass) forces us to rewrite NodeVisitor

- ▼ ☼ org.xtext.example.questionnaire
  - Temporal mydsl
    Temporal mydsl
    - QuestionnaireRuntimeModule.java
    - QuestionnaireStandaloneSetup.java
      - GenerateQuestionnaire.mwe2
  - Questionnaire.xtext
  - tag org.xtext.example.mydsl.formatting

  - ▶ ⊕ org.xtext.example.mydsl.scoping
  - ▶ ⊕ org.xtext.example.mydsl.validation
  - ▼ 蹕 src–gen

    - morg.xtext.example.mvdsl.parser.antlr.internal
    - en org.xtext.example.mydsl.questionnaire
    - - Option.java
      - J Poll.java
      - PollSystem.java
      - Question.java
      - QuestionnaireFactory.java
      - QuestionnairePackage.java
    - m org.xtext.example.mydsi.questionnaire.impl

    - marken in the market in the market in the
    - morg.xtext.example.mydsl.services
    - morg.xtext.example.mydsl.validation
  - ▶ # xtend-gen
  - JRE System Library [J2SE-1.5]
  - Plug-in Dependencies
  - ▶ A META-INF
  - - - Questionnaire.ecore
      - Questionnaire.genmodel

## **Visitor Pattern** (impact of the problem)

```
grammar org.xtext.example.mydsl.Questionnaire with org.eclipse.xtext.common.Terminals
    generate questionnaire "http://www.xtext.org/example/mydsl/Questionnaire"
  PollSystem:
        'PollSystem' '{' polls+=Poll+ '}';

⊖ Poll:
        'Poll' name=ID '{' questions+=Question+ '}';
    Question: 'Question' ID? '{' text=STRING 'options' options+=Option+ '}';
    Option : id=ID ':' text=STRING ;
```

### ▼ 👸 org.xtext.example.questionnaire

- ▼ 进 src
  - Temperature of the second of the second o
    - QuestionnaireRuntimeModule.java
    - QuestionnaireStandaloneSetup.java
      - GenerateQuestionnaire.mwe2

#### Questionnaire.xtext

- ▶ ⊕ org.xtext.example.mydsl.formatting
- ▶ ⊕ org.xtext.example.mydsl.generator
- ▶ ⊕ org.xtext.example.mydsl.scoping
- ▶ ⊕ org.xtext.example.mydsl.validation
- ▼ # src-gen
  - de org.xtext.example.mydsl

  - org.xtext.example.mvdsl.parser.antlr.internal
  - org.xtext.example.mydsl.questionnaire
    - Option.java
    - Poll.java
    - PollSystem.java
      - Question.java
    - QuestionnaireFactory.java
    - J QuestionnairePackage.java
  - org.xtext.example.mydsi.questionnaire.impl
  - ▶ ⊕ org.xtext.example.mydsl.questionnaire.util
  - ► ⊕ org.xtext.example.mydsl.serializer
  - morg.xtext.example.mydsl.services
- math display="block" block" by the complex content of the complex content of the compl
- ▶ MIRE System Library [J2SE-1.5]
- ▶ ➡ Plug-in Dependencies
- ► META-INF

#### ▼ 🗁 model

- generated
  - Questionnaire.ecore
  - 🖺 Questionnaire.genmodel

# Visitor Pattern (impact of the problem)

```
public interface Question extends EObject
  /**

☐ Outline 
☐
   * Returns the value of the
   * <!-- begin-user-doc -->
                                   org.xtext.example.mydsl.questionnaire
                                 ▼ ① Question
   * If the meaning of the '<er
                                      getText() : String
   * there really should be mor
                                        setText(String) : void
   * <!-- end-user-doc -->
                                        getOptions(): EList<Option>
   * @return the value of the
   * @see #setText(String)
   * @see org.xtext.example.mydsl.questionnaire.QuestionnairePackage#getQuestion_Text()
   * @model
   * @generated
   */
                        No accept method
  String getText():
   * Sets the value of the '{@link org.xtext.example.mydsl.questionnaire.Ouestion#getText <em>
   * <!-- begin-user-doc -->
   * <!-- end-user-doc -->
   * @param value the new value of the '<em>Text</em>' attribute.
   * @see #getText()

    @generated

                                            platform:/resource/org.xtext.examp
  void setText(String value);

    uestionnaire

                                            ▼ PollSystem
                                              ▶ ₽ polls : Poll
                                            ▼ Poll
                                              name : EString
                                              ▶ 

☐ questions: Question

▼ ☐ Question

                                              text : EString
                                              ▶ ₩ options : Option

▼ ☐ Option

▶ □ id : EString
                                              text : EString
```

#### ▼ ☼ org.xtext.example.questionnaire Temporal mydsl Temporal mydsl QuestionnaireRuntimeModule.java QuestionnaireStandaloneSetup.java GenerateQuestionnaire.mwe2 Questionnaire.xtext tag org.xtext.example.mydsl.formatting ▶ ⊕ org.xtext.example.mydsl.scoping ▶ ⊕ org.xtext.example.mydsl.validation ▼ 🅮 src-gen morg.xtext.example.mydsl morg.xtext.example.mvdsl.parser.antlr.internal en org.xtext.example.mydsl.questionnaire Option.java ▶ J) Poll.java PollSystem.java Question.java QuestionnaireFactory.java QuestionnairePackage.java org.xtext.example.mydsi.questionnaire.impl marken in the market in the market in the morg.xtext.example.mydsl.services morg.xtext.example.mydsl.validation ▶ # xtend-gen ▶ M JRE System Library [J2SE-1.5] Plug-in Dependencies ▶ A META-INF Questionnaire.ecore Questionnaire.genmodel

# Visitor Pattern (impact of the problem)

### **Handcrafted code?**

```
public interface Question extends EObject
{
    public void accept(QuestionnaireVisitor vis);
```

#### ▼ ☆ org.xtext.example.questionnaire Temporal mydsl Temporal mydsl QuestionnaireRuntimeModule.java QuestionnaireStandaloneSetup.java GenerateQuestionnaire.mwe2 Questionnaire.xtext tag org.xtext.example.mydsl.formatting ▶ ⊕ org.xtext.example.mydsl.scoping ▶ ⊕ org.xtext.example.mydsl.validation ▼ 🅮 src-gen morg.xtext.example.mydsl morg.xtext.example.mvdsl.parser.antlr.internal org.xtext.example.mydsl.questionnaire Option.java ▶ J) Poll.java PollSystem.java Question.java QuestionnaireFactory.java QuestionnairePackage.java org.xtext.example.mydsi.questionnaire.impl marken in the market in the market in the morg.xtext.example.mydsl.services morg.xtext.example.mydsl.validation ▶ # xtend-gen JRE System Library [J2SE-1.5] Plug-in Dependencies ▶ A META-INF

Questionnaire.ecore
 Questionnaire.genmodel

# Visitor Pattern (impact of the problem)

- **⇒ Manual**
- ⇒ Some classes are not concerned by the visit...

```
public interface Question extends EObject
{
    public void accept(QuestionnaireVisitor vis);
```

⇒ If Xtext Grammar changes, you can restart again

## Visitor Pattern (requirements)

#1 stylized double-dispatching code is tedious to write and prone to error.

### **Automation**

#2 the need for the Visitor pattern must be anticipated ahead of time, when the Node class is first implemented

# No accept method Violation of open/close principle: no way

#3 class hierarchy evolution (e.g., new Node subclass) forces us to (completely) rewrite NodeVisitor

### **Automation**

```
    ■ platform:/resource/org.xtext.e
    ■ questionnaire
    ■ PollSystem
    □ polls : Poll
    □ name : EString
    □ questions : Question
    □ text : EString
    □ options : Option
    □ id : EString
    □ text : EString
    □ text : EString
    □ text : EString
    □ text : EString
    □ text : EString
    □ text : EString
```

### org.xtext.example.mydsl.questionnaire.util

#### ▼ G QuestionnaireSwitch<T>

- S modelPackage : QuestionnairePackage
- © QuestionnaireSwitch()

- casePollSystem(PollSystem) : T
- casePoll(Poll) : T
- caseQuestion(Question): T
- caseOption(Option) : T
- a defaultCase(EObject) : T

## Possible solution (1): « \*Switch » generated by... EMF

```
/**
 * The switch that delegates to the <code>createXXX</code> methods.
 * <!-- begin-user-doc -->
 * <!-- end-user-doc -->
 * @generated
protected QuestionnaireSwitch<Adapter> modelSwitch =
  new OuestionnaireSwitch<Adapter>()
    @Override
    public Adapter casePollSystem(PollSystem object)
      return createPollSystemAdapter();
    @Override
    public Adapter casePoll(Poll object)
      return createPollAdapter();
    @Override
    public Adapter caseQuestion(Question object)
      return createQuestionAdapter();
    @Override
    public Adapter caseOption(Option object)
      return createOptionAdapter();
    @Override
    public Adapter defaultCase(EObject object)
      return createEObjectAdapter();
 };
```

```
    ■ platform:/resource/org.xtext.e
    ■ questionnaire
    ■ PollSystem
    □ polls : Poll
    □ name : EString
    □ questions : Question
    □ text : EString
    □ options : Option
    □ id : EString
    □ text : EString
    □ text : EString
    □ text : EString
    □ text : EString
    □ text : EString
    □ text : EString
```

# Possible solution (2): Extension Methods of Xtend

```
def foo(PollSystem sys, Context c) {
    // treatment
}
```

```
pollSystem.foo (new Context)
```

**Context** (classical with the Visitor)

Can be seen as a way to avoid a (very) long list of parameters and record the « state » of the visit

# @Aspect

(Active Annotations for implementing Visitors)

```
class A {
    def boolean testReplacement() {
        return false
    }
}
```

```
@Aspect(className=typeof(A))
abstract class AspectA {

   def String foo() {
      return "A"
   }

   abstract def String foofoo()
}
```

### Weaving methods

AspectA can handle a context in a proper way

```
@Test
def void testA() {
    val l = new A
    l.foofoo
}
```

```
//Method name parameterlengths,
val Map<MutableClassDeclaration, List<MutableClassDeclaration>> superclass = new HashMap<MutableClassDeclaration, List
val Map<MutableMethodDeclaration, Set<MutableMethodDeclaration>> dispatchmethod = new HashMap<MutableMethodDeclaratio
init_superclass(classes, context, superclass)
init_dispatchmethod(superclass, dispatchmethod, context)
for (clazz : classes) {
       //var List<String> inheritList1 = new ArrayList<String>() //sortByClassInheritance(clazz)
       var List<MutableClassDeclaration> listRes = sortByClassInheritance(clazz, classes,context)
       val List<String> inheritList = new ArrayList<String>()
                                                                                           https://github.com/diverse-project/k3/
       listRes.forEach[c| inheritList.add(c.simpleName)]
       listResMap.put(clazz, listRes)
                                                                                           blob/master/k3-al/
       //sortByClassInheritance(clazz, inheritList1,context)
                                                                                           fr.inria.diverse.k3.al.annotationprocess
       /*val StringBuffer log = new StringBuffer
       Log.append("before ")
       inheritList.forEach[ s | Log.append(" " + s)]
                                                                                           /src/main/java/fr/inria/diverse/k3/al/
       log.append("\n after ")
       inheritList1.forEach[ s | Log.append(" " + s)]
                                                                                           annotationprocessor/Aspect.xtend
       //clazz.addError(log .toString)
       var classNam = clazz.annotations.findFirst[getValue('className') != null].getValue('className')
       //addError(clazz, classNam.class.toString)
       //var simpleNameF = classNam.eClass.EALLStructuralFeatures.findFirst[name == "simpleName"]
       //val className = classNam.eGet(simpleNameF) as String
       val className = classNam.class.getMethod("getSimpleName").invoke(classNam) as String
       //var identF = classNam.eClass.getEAllStructuralFeatures().findFirst[name == "identifier"]
       //val identifier = classNam.eGet(identF) as String
       val identifier = classNam.class.getMethod("getIdentifier").invoke(classNam) as String
       val Map<MutableMethodDeclaration, String> bodies = new HashMap<MutableMethodDeclaration, String>()
       //clazz.addError(className)
       //MOVE non static fields
       fields_processing(context, clazz, className, identifier, bodies)
       //Transform method to static
       methods_processing(clazz, context, identifier, bodies, dispatchmethod, inheritList, className)
       aspectContextMaker(context, clazz, className, identifier)
}
```

override def doTransform(List<? extends MutableClassDeclaration> classes, extension TransformationContext context) {